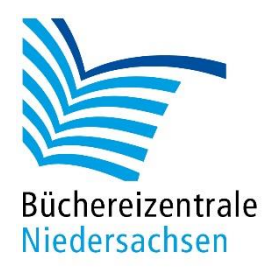

## MACH-MAL-BOX VIDEOWERKSTATT

# Handreichung Aufbau Stativ

www.bz-niedersachsen.de

## **Aufbauanleitung: Castell Universal-Tablethalterung**

Die Castell Universal-Tablethalterung eignet sich als Stativ für alle Arten von Film- oder Fotoaufnahmen mit einem iPad. Besonders geeignet ist die Universal-Tablethalterung für Aufnahmen von Legeanimationen.

### **Bauteile**

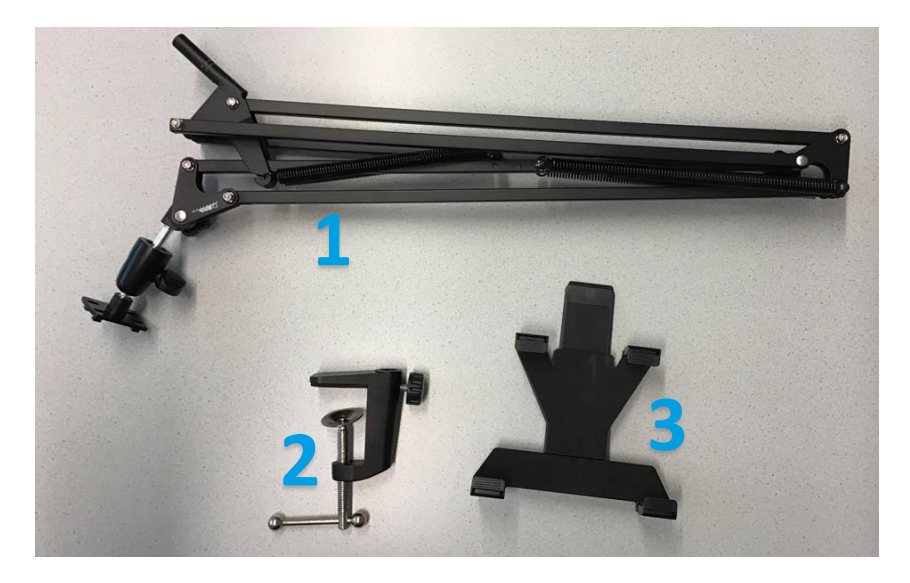

1 Schwenkarm, 2 Tischklemme, 3 Tablethalterung

#### **Aufbau**

- Befestigen Sie die Tischklammer fest an einer entsprechenden Oberfläche.
- Stecken Sie den Schwenkarm in die Tischklammer.
- Positionieren Sie den Schwenkarm für Ihre Aufnahme.
- Drehen Sie die Fixierschraube (a) an der Tischklammer fest.
- Stecken Sie die Tablethalterung auf den Adapter am oberen Ende des Schwenkarms.
- Die Tablethalterung wird durch Schieben auf dem Adapter verriegelt. Die Verriegelung rastet hörbar ein.
- Lösen Sie ggf. den Sterngriff (b) und/oder die Drehschraube (c). Anschließend richten Sie den Tablethalter senkrecht aus. Der Feststellhebel (d) sollte dabei nach oben zeigen. Drehen Sie die Schrauben wieder fest.

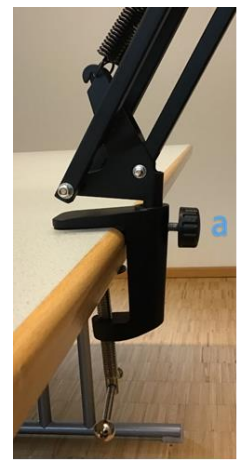

www.bz-niedersachsen.de - 1 - Aufbau Stativ Tischklammer Aufbau Stativ Schwenkarm

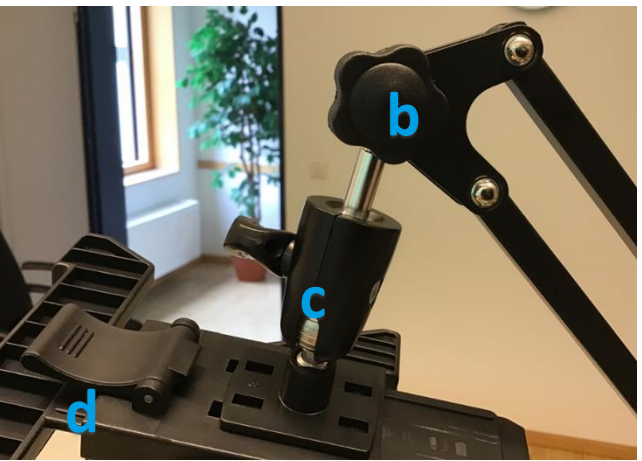

- Lösen Sie den Feststellhebel.
- Stellen Sie das Tablet in die unteren Haltewinkel. Ziehen Sie die oberen Haltewinkel nach oben, bis das Tablet gut zwischen die unteren und oberen Haltewinkel passt.

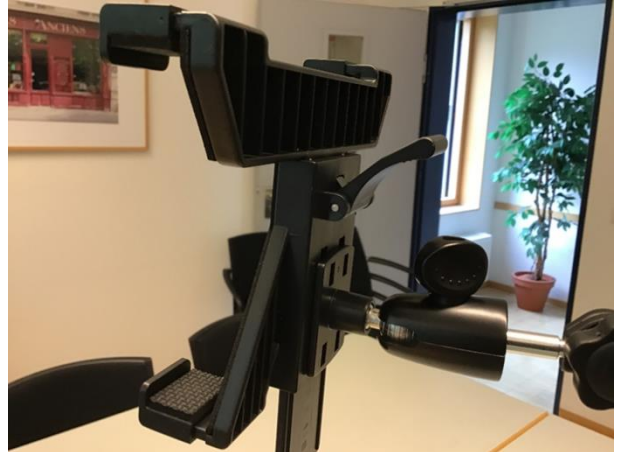

Aufbau Stativ Haltewinkel

- Verriegeln Sie den Feststellhebel.
- Schieben Sie ggf. die Haltewinkel zusammen, bis diese fest am Tablet anliegen und das Tablet nicht wackelt.

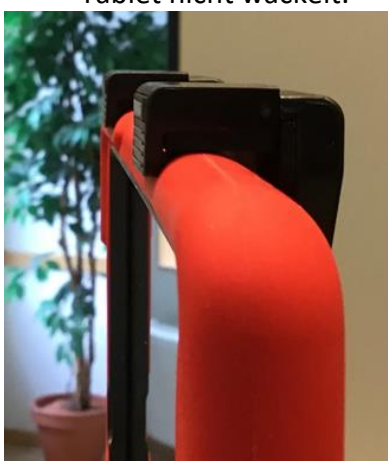

Aufbau Stativ

Mit diesem Schritt haben Sie das Stativ erfolgreich aufgebaut.

Büchereizentrale Niedersachsen Toam Kroativwerkstatt Stand: 26.01.2022 z-niedersachsen.de